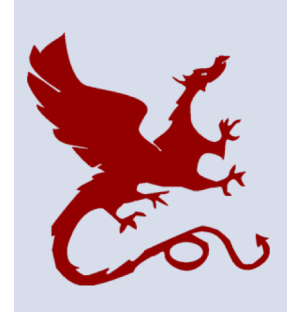

#### **10-418 / 10-618 Machine Learning for Structured Data**

Machine Learning Department School of Computer Science Carnegie Mellon University

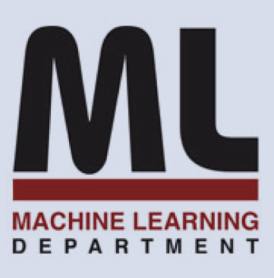

# **From Binary to Extreme Classification**

Matt Gormley Lecture 2 Aug. 28, 2019

1

### Q&A

### **Q:** How do I get into the online section?

**A:** Sorry! I erroneously claimed we would automatically and you to the opline section. Here's the correct add you to the online section. Here's the correct answer:

To join the online section, **email Dorothy Holland- Minkley at dfh@andrew.cmu.edu stating that you would like to join the online section.**

Why the extra step? We want to make sure you've seen the **non-professional video recording** and are okay with the quality.

### $\mathsf{A}\mathsf{A}$

### **Q:** Will I get off the waitlist?

### **A:** Don't be on the waitlist. Just email Dorothy to join the online section instead!

### Q&A

**Q:** Can I move between 10-418 and 10-618?

- **A:** Yes. Just email Dorothy Holland-Minkley at dfh@andrew.cmu.edu to do so.
- **Q:** When is the last possible moment I can move between 10-418 and 10-618?
- **A:** I'm not sure. We'll announce on Piazza once I have an answer.

### QnA

#### **Populating Wikipedia Infoboxes**

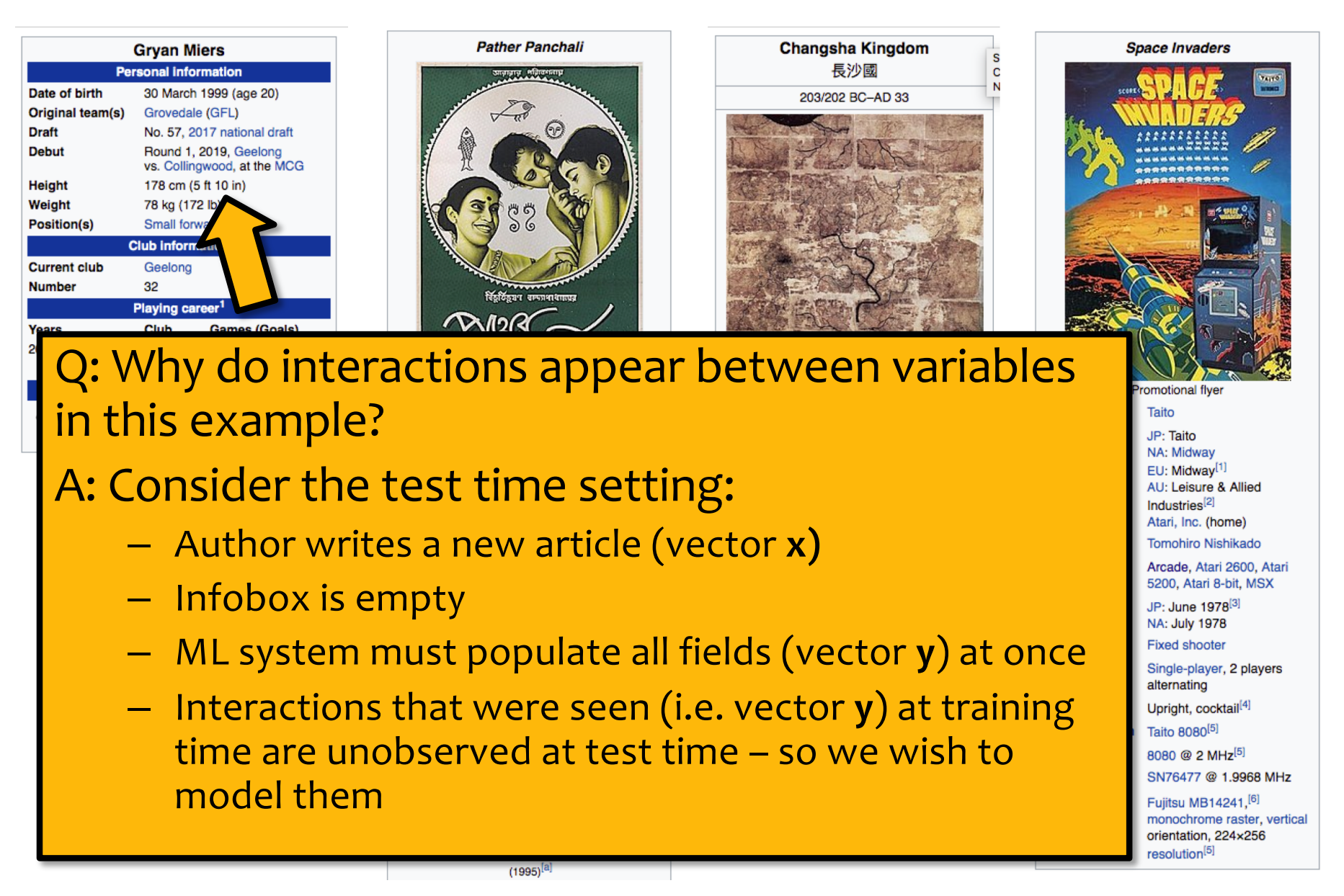

### **ROADMAP**

## How do we get from Classification to Structured Prediction?

- 1. We start with the simplest decompositions (i.e. **classification**)
- 2. Then we formulate structured prediction as a **search problem** (decomposition of into a sequence of **decisions**)
- 3. Finally, we formulate structured prediction in the framework of **graphical models** (decomposition into **parts**)

### Sampling from a Joint Distribution

A **joint distribution** defines a probability  $p(x)$  for each assignment of values x to variables X. This gives the **proportion** of samples that will equal *x*.

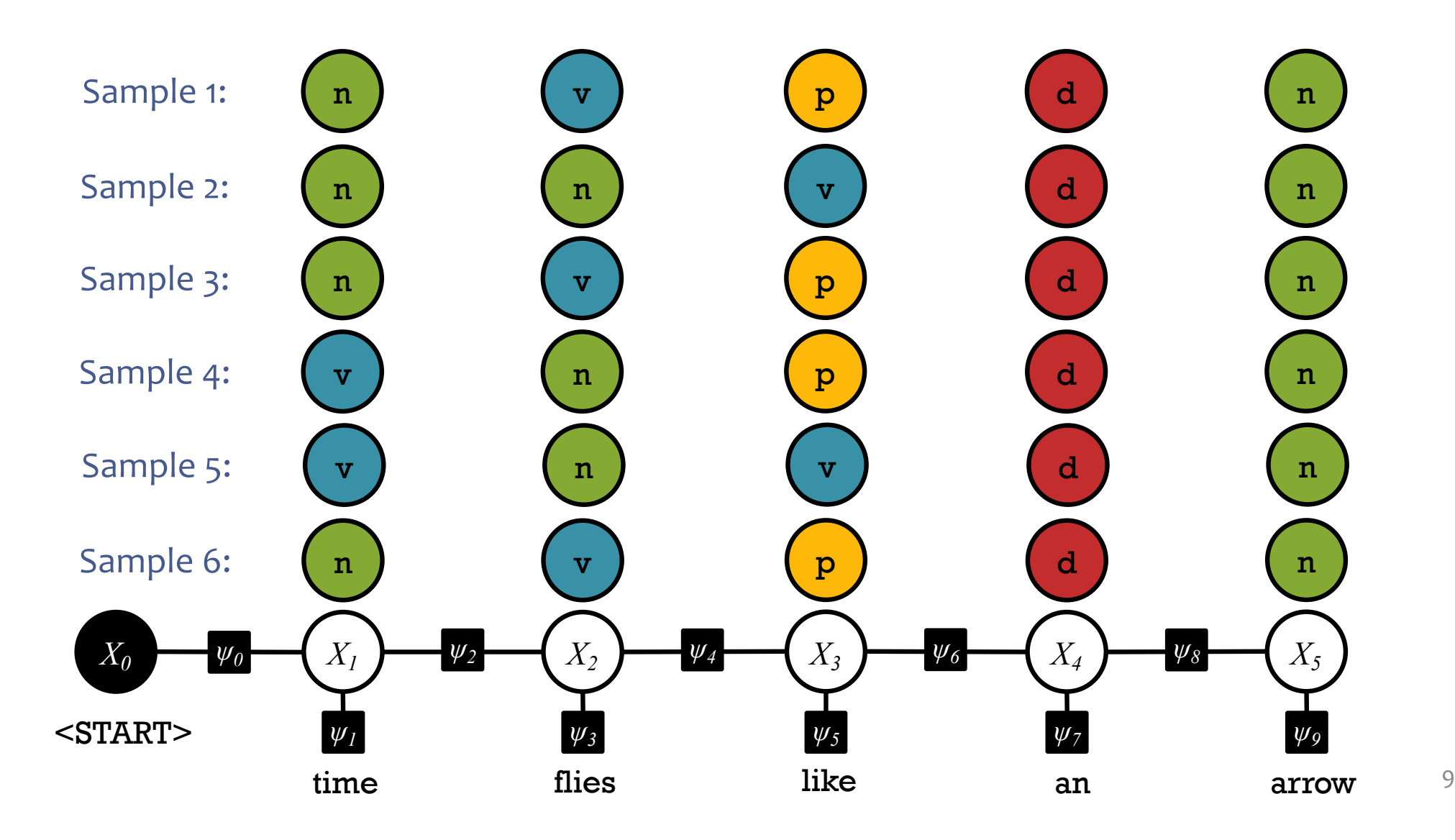

### Sampling from a Joint Distribution

A **joint distribution** defines a probability *p*(*x*) for each assignment of values *x* to variables *X*. This gives the **proportion** of samples that will equal *x*.

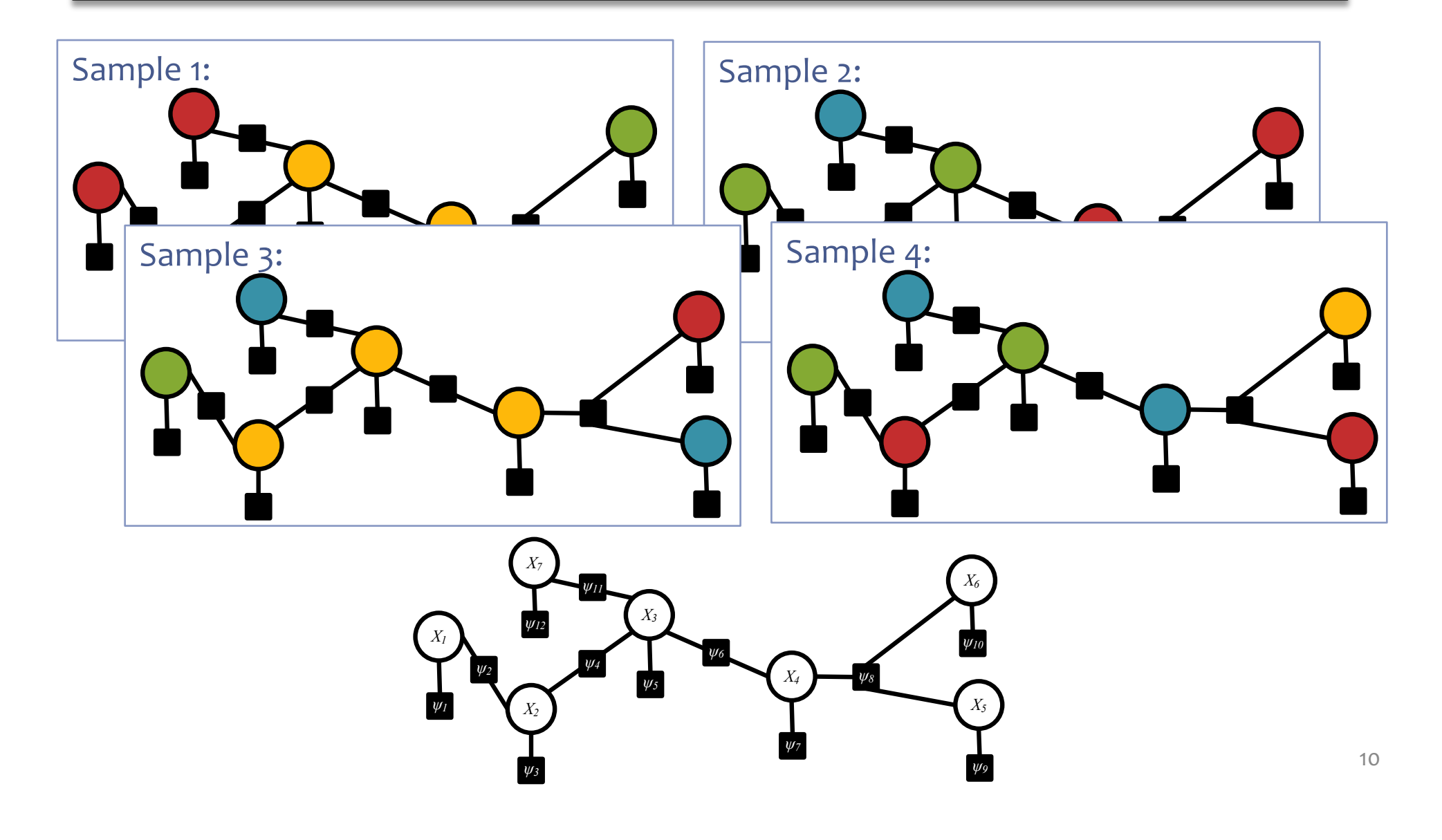

### Sampling from a Joint Distribution

A **joint distribution** defines a probability *p*(*x*) for each assignment of values *x* to variables *X*. This gives the **proportion** of samples that will equal *x*.

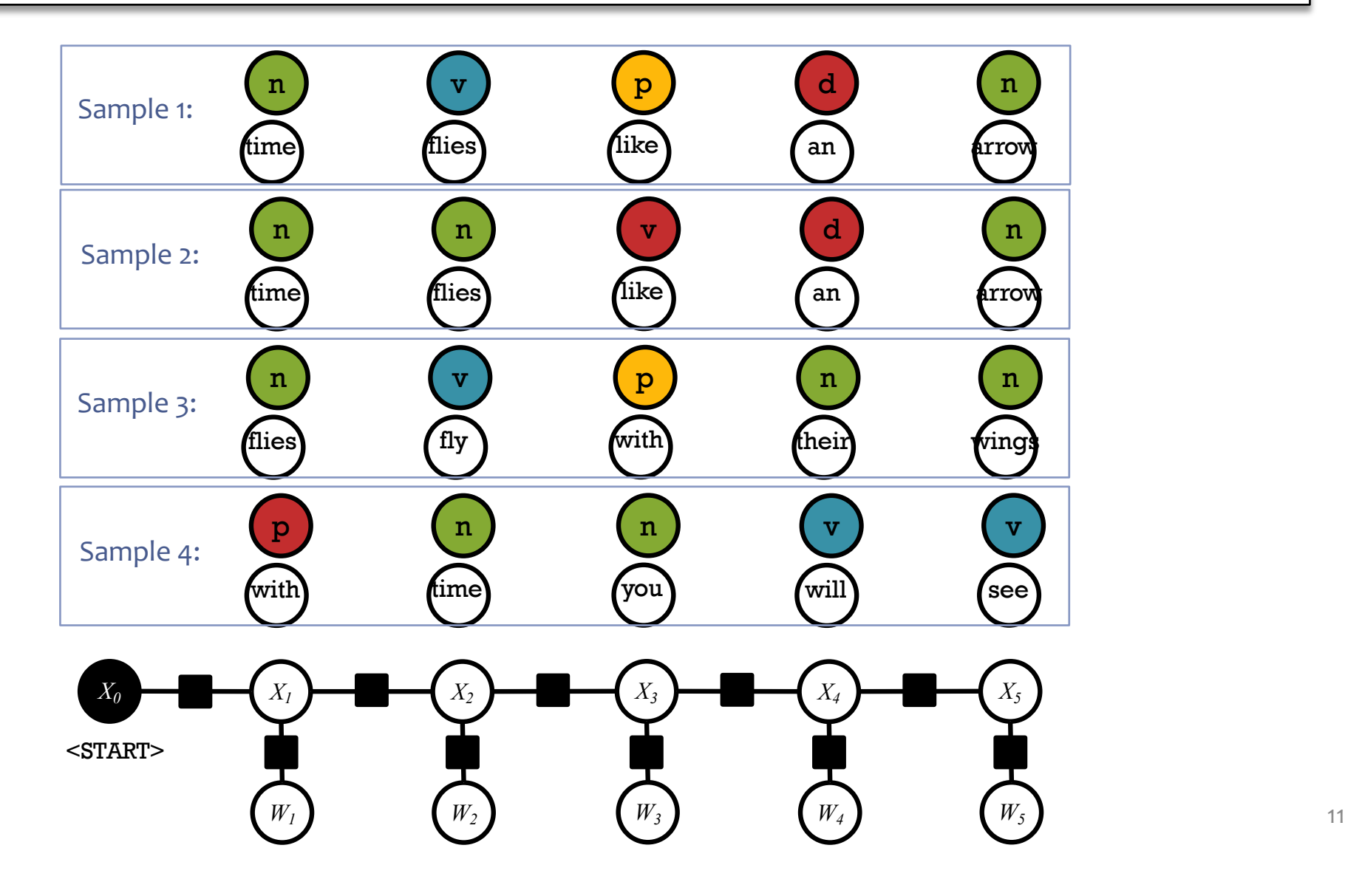

## Factors have local opinions  $(≥ o)$

Each black box looks at *some* of the tags *Xi* and words *Wi*

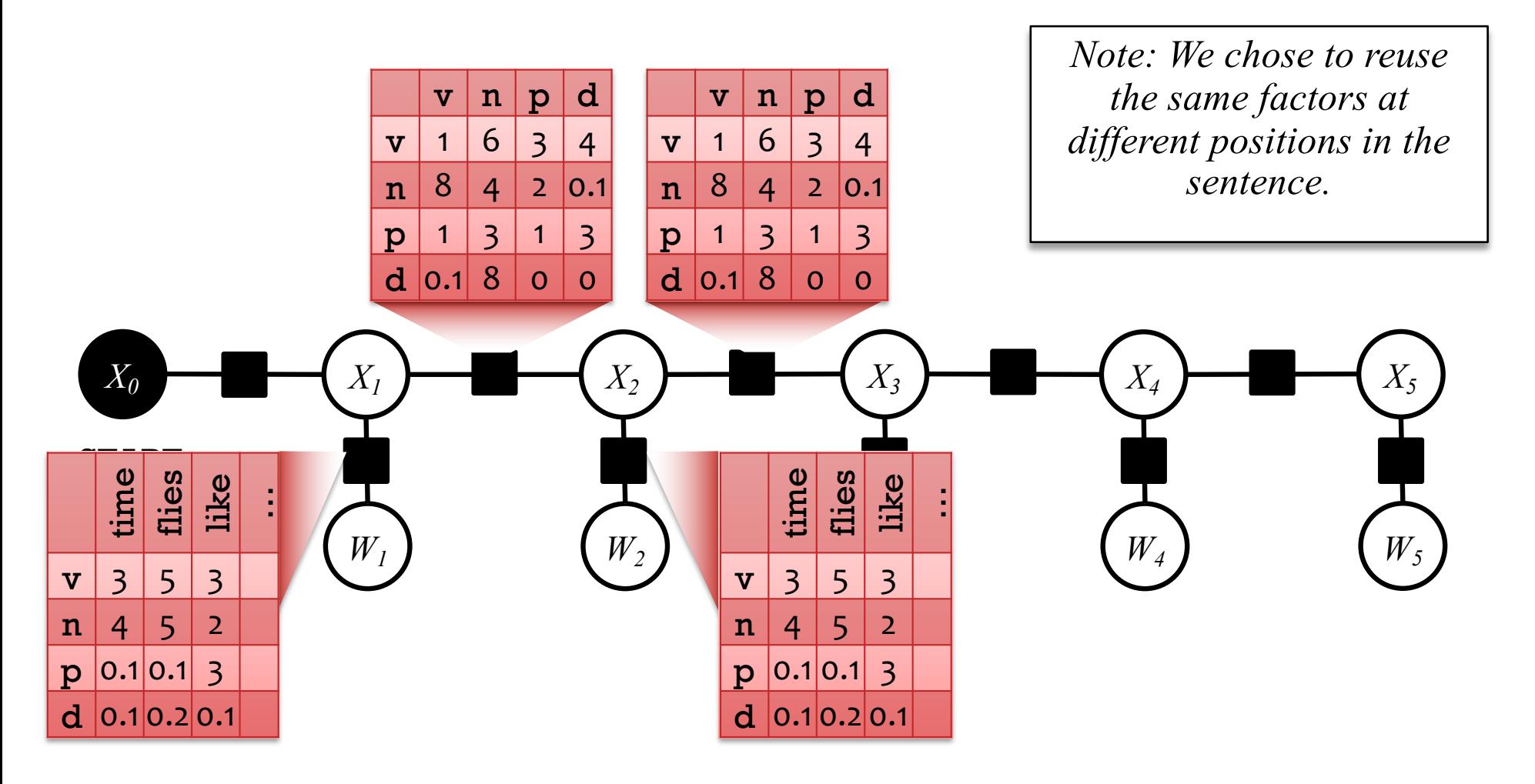

## Factors have local opinions  $(≥ o)$

Each black box looks at *some* of the tags *Xi* and words *Wi*

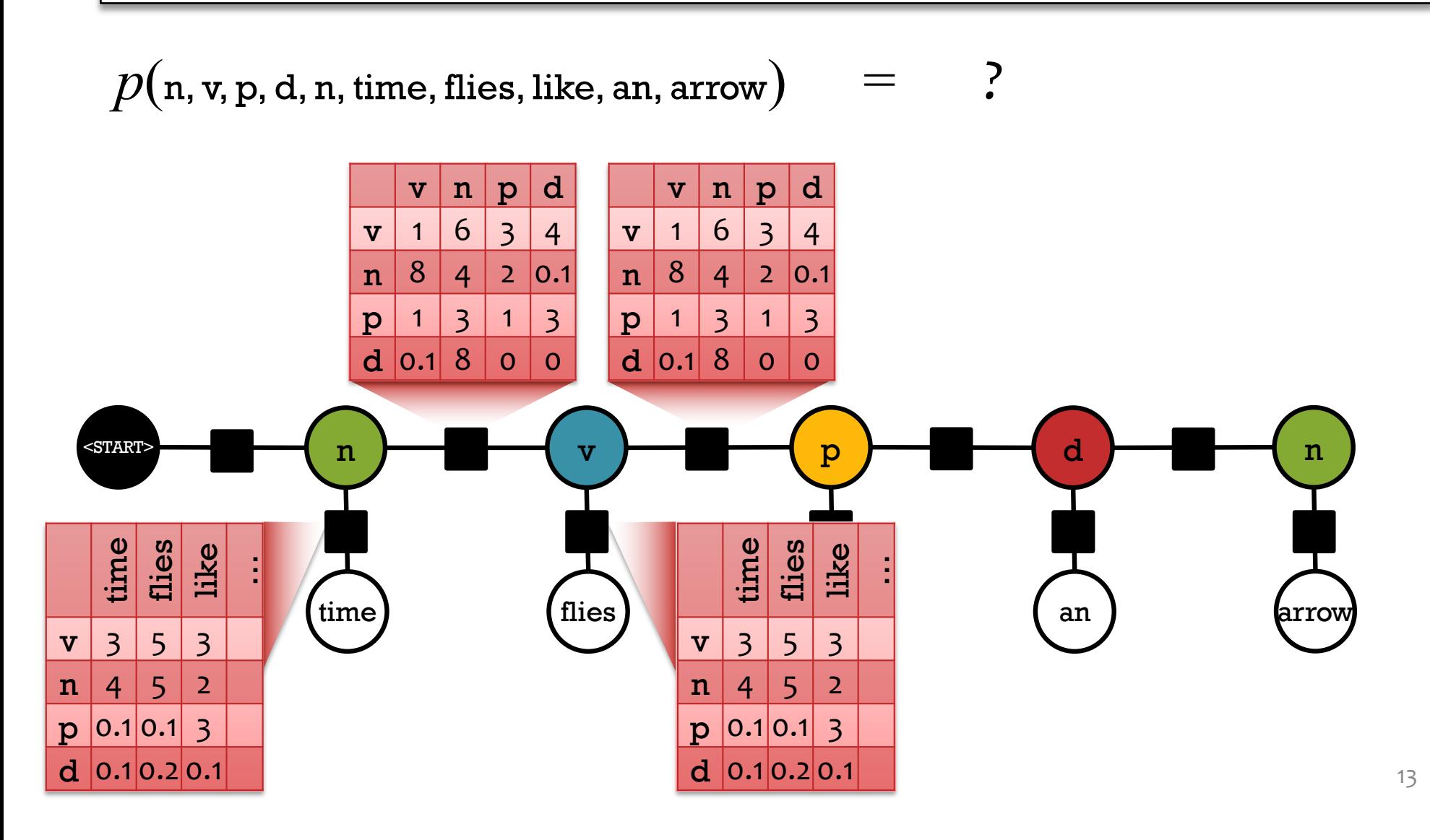

### **Global probability = product of local opinions**

Each black box looks at *some* of the tags *Xi* and words *Wi*

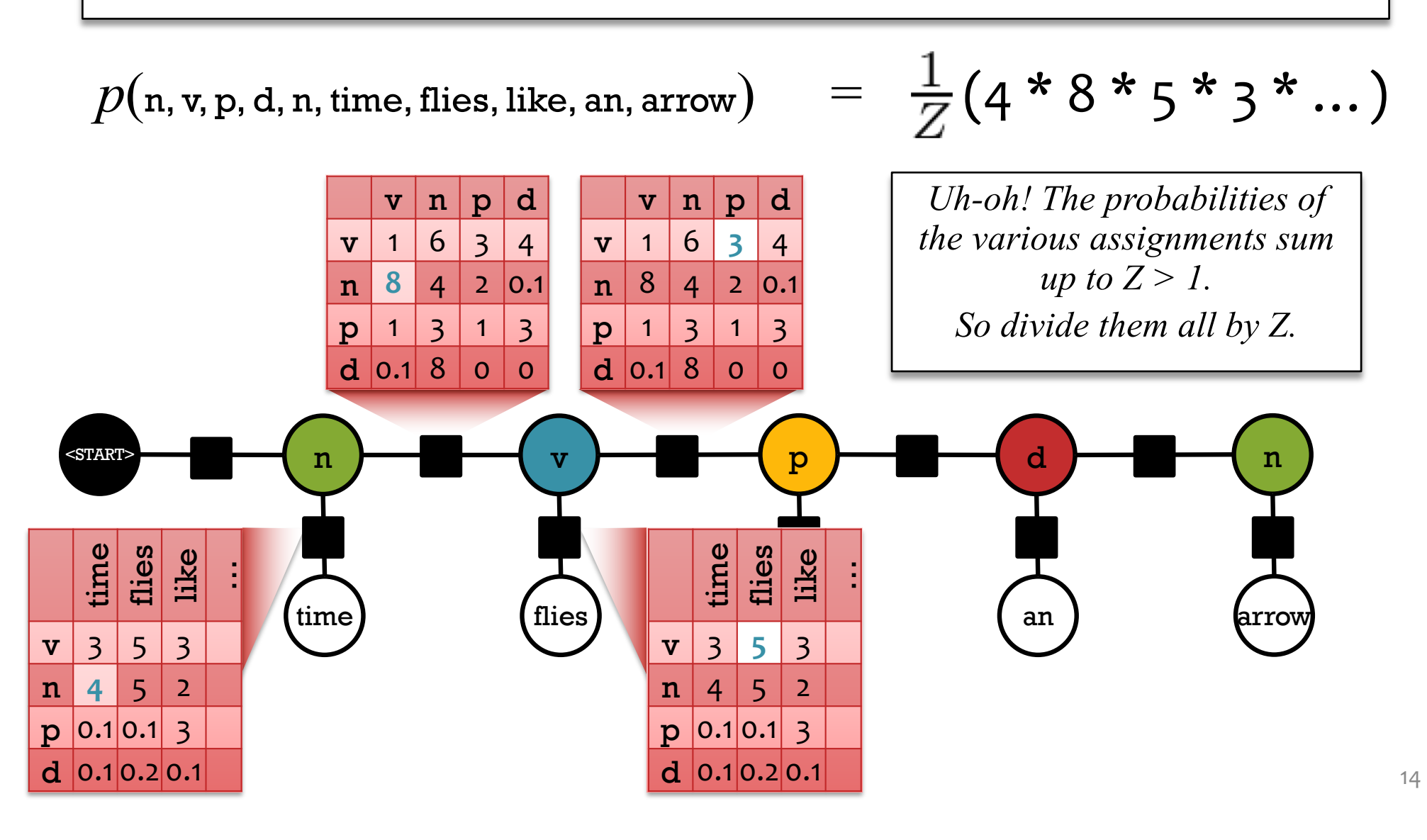

### Markov Random Field (MRF)

Joint distribution over tags *Xi* and words *Wi* The individual factors aren't *necessarily* probabilities.

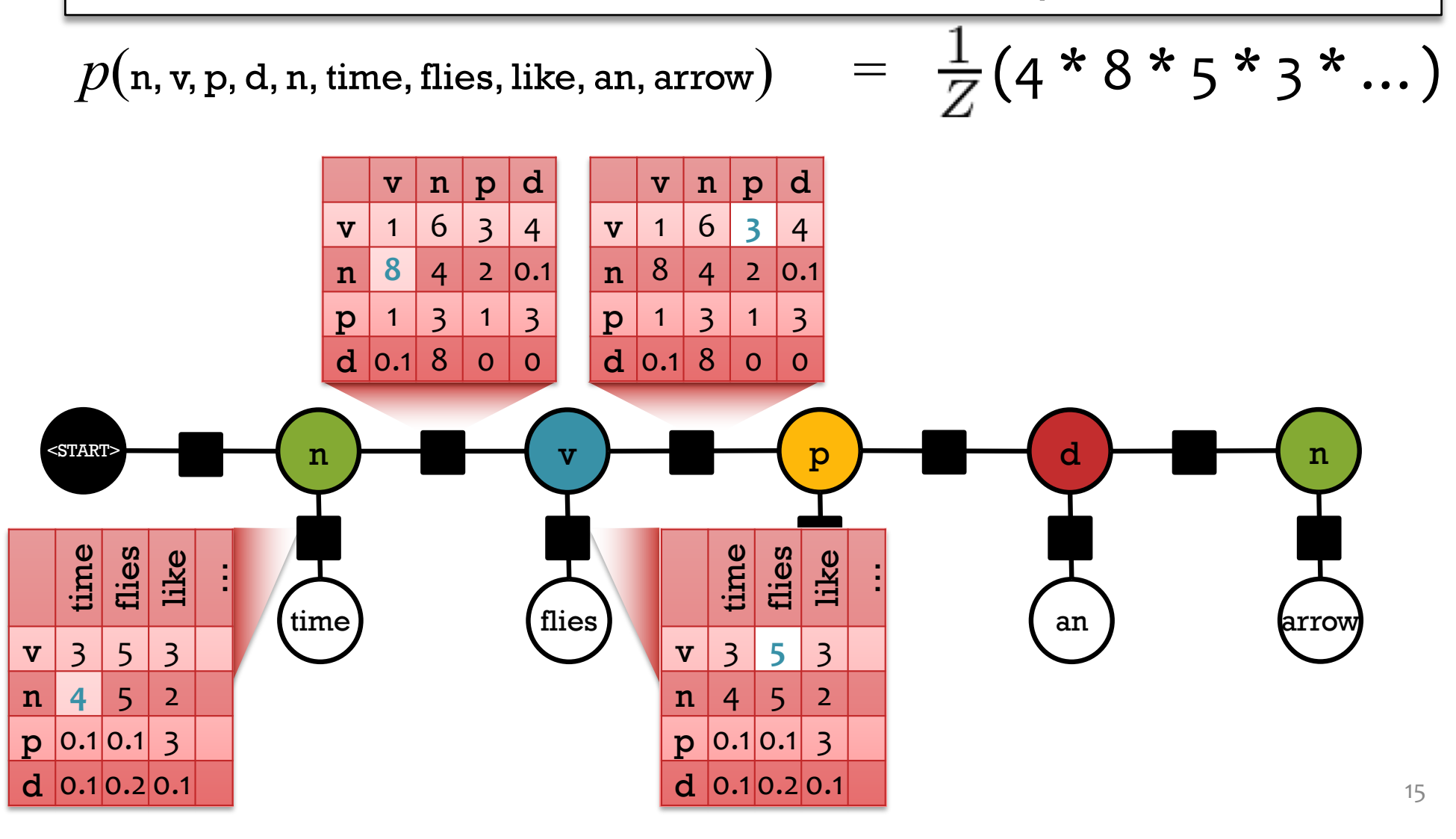

### Hidden Markov Model

But sometimes we *choose* to make them probabilities. Constrain each row of a factor to sum to one. Now *Z = 1*.

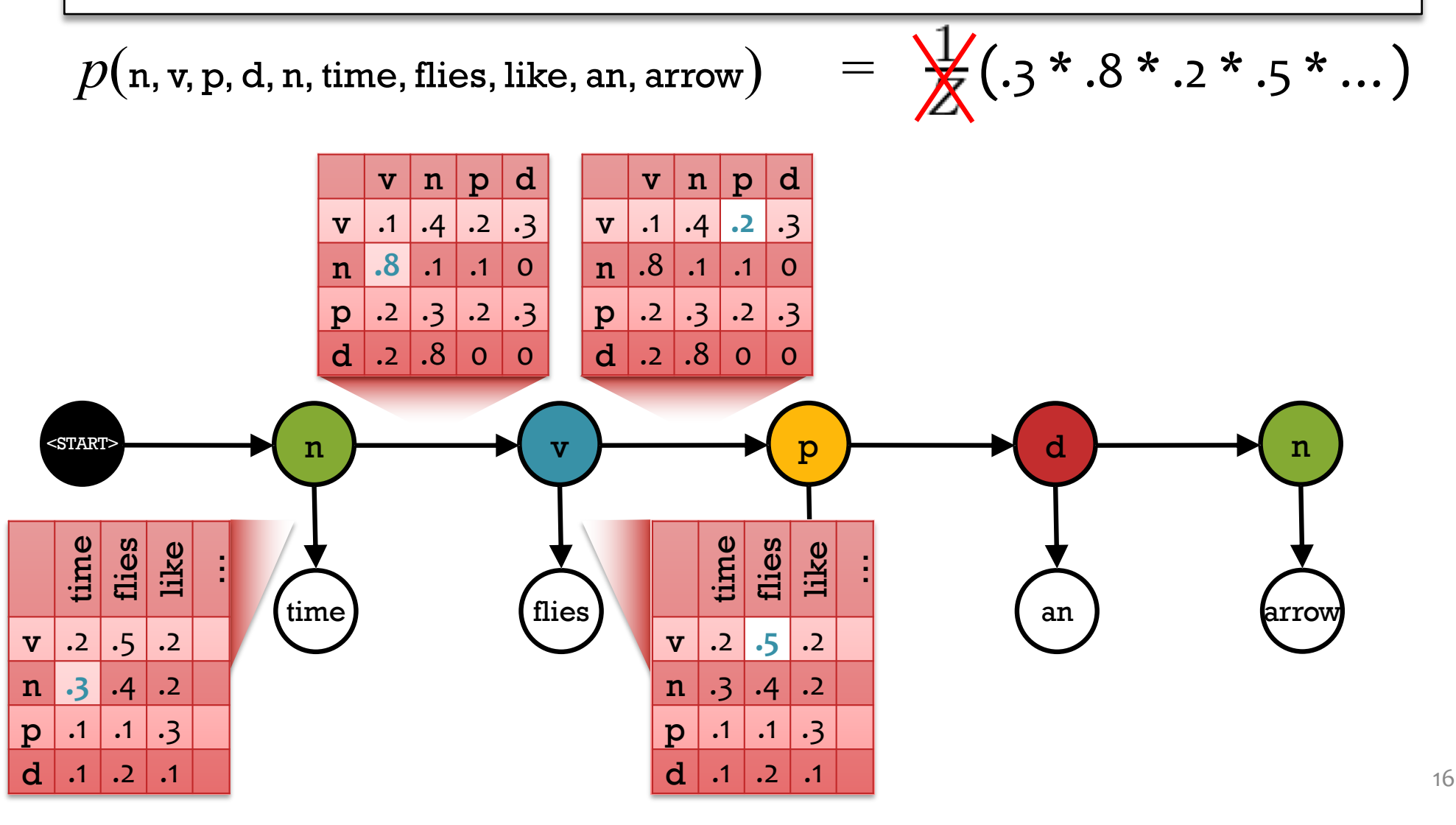

### Markov Random Field (MRF)

Joint distribution over tags *Xi* and words *Wi*

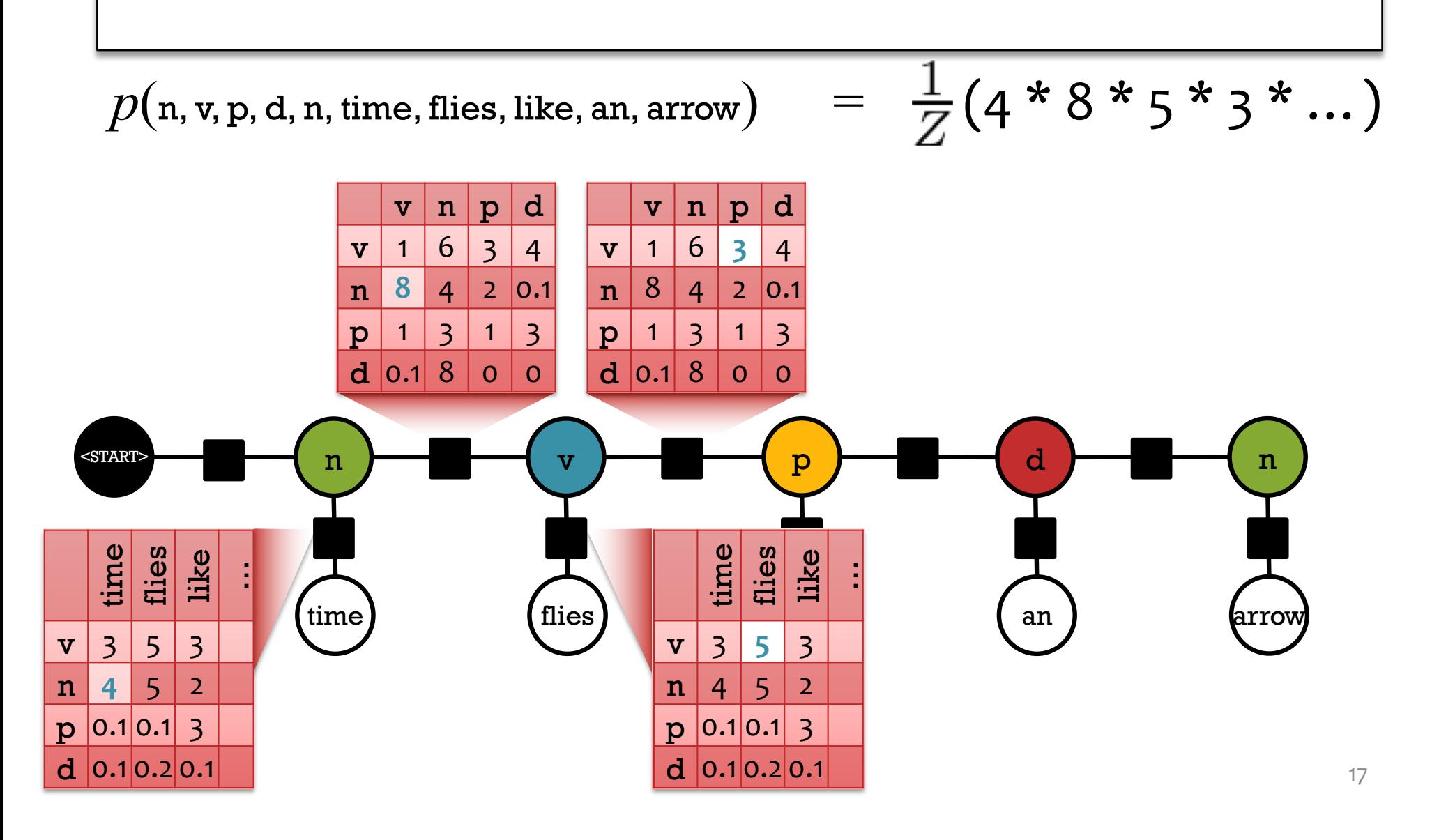

## Conditional Random Field (CRF)

Conditional distribution over tags *Xi* given words *wi* . The factors and Z are now specific to the sentence *w*.

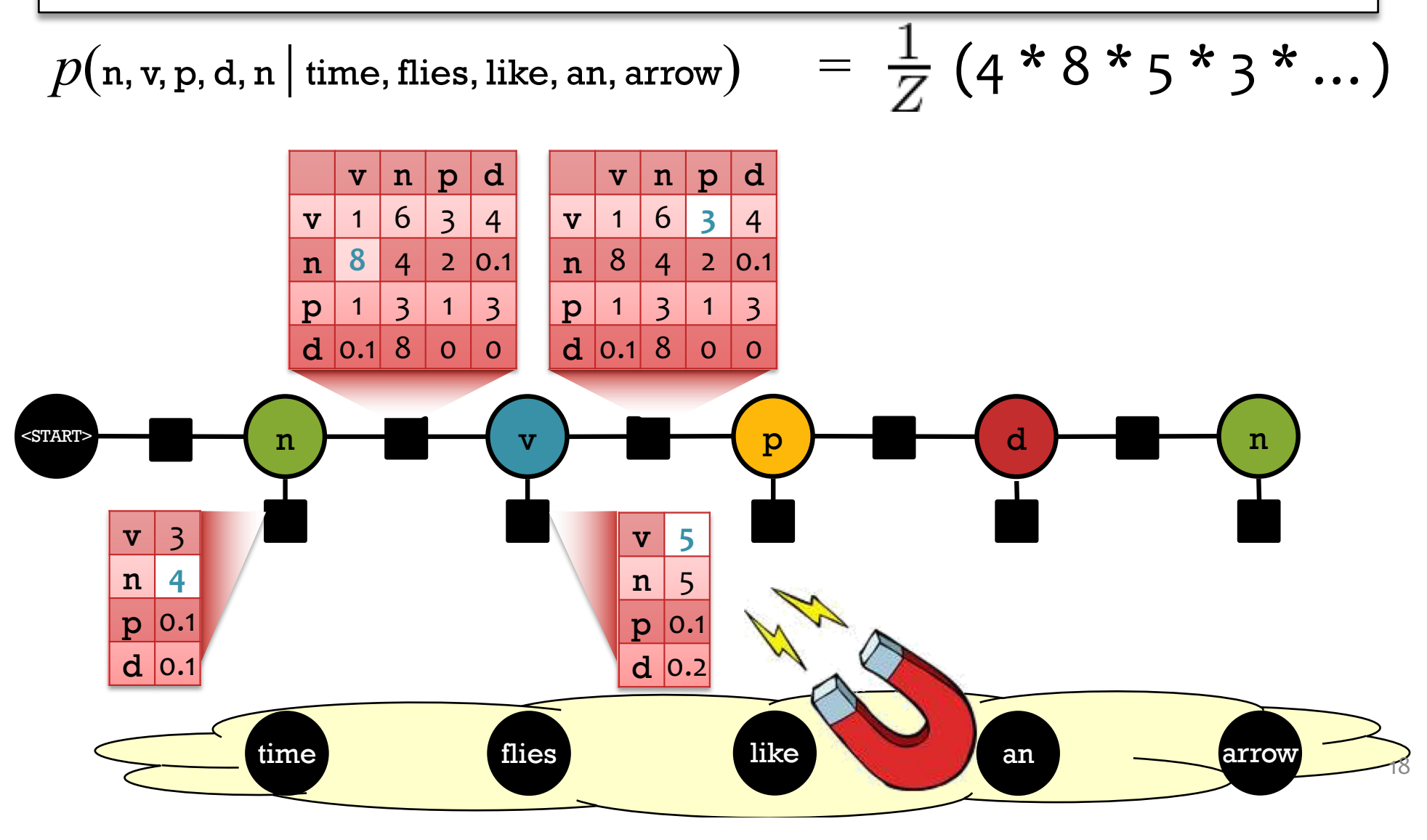

## **BACKGROUND: BINARY CLASSIFICATION**

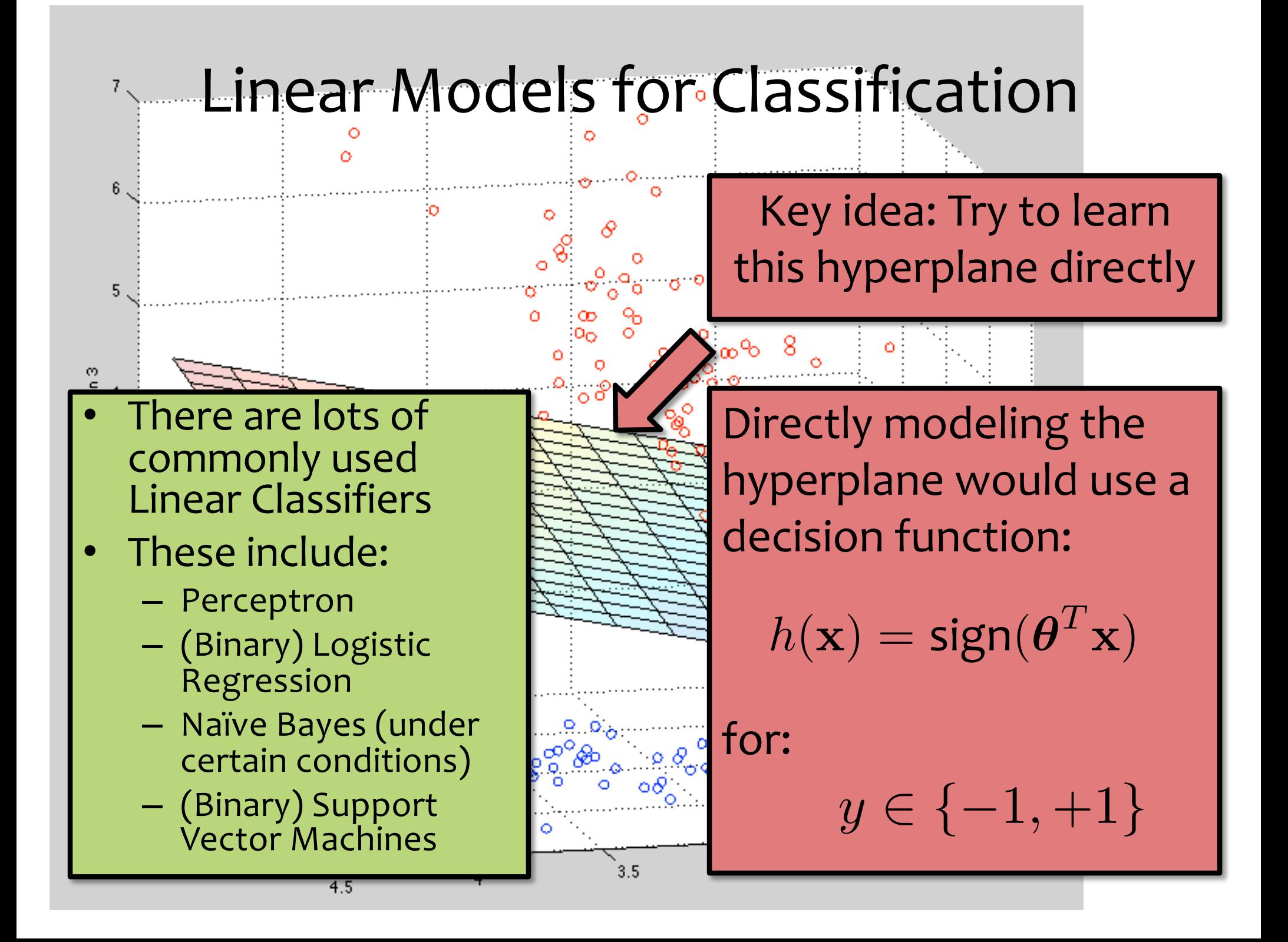

## (Online) Perceptron Algorithm

**Data:** Inputs are continuous vectors of length *M*. Outputs are discrete.<br> $(\mathbf{x}^{(1)}, y^{(1)}), (\mathbf{x}^{(2)}, y^{(2)}), \dots$ are discrete.

where  $\mathbf{x} \in \mathbb{R}^M$  and  $y \in \{+1, -1\}$ 

**Prediction:** Output determined by hyperplane.

$$
\hat{y} = h_{\theta}(\mathbf{x}) = \text{sign}(\theta^T \mathbf{x})
$$
  
Assume  $\theta = [b, w_1, ..., w_M]^T$  and  $x_0 = 1$ 

**Learning:** Iterative procedure:

- initialize parameters to vector of all zeroes
- **while** not converged
	- **receive** next example  $(\mathbf{x}^{(i)}, y^{(i)})$
	- **predict**  $y' = h(x^{(i)})$
	- **if** positive mistake: **add x**<sup>(i)</sup> to parameters
	- **if** negative mistake: **subtract x**(i) from parameters

## (Binary) Logistic Regression

**Data:** Inputs are continuous vectors of length M. Outputs

are discrete.<br>  $\mathcal{D} = {\mathbf{x}^{(i)}, y^{(i)}\}_{i=1}^N}$  where  $\mathbf{x} \in \mathbb{R}^M$  and  $y \in \{0, 1\}$ 

**Model:** Logistic function applied to dot product of parameters with input vector.  $p_{\boldsymbol{\theta}}(y=1|\mathbf{x}) = \frac{1}{1+\alpha \mathbf{x}^2}$  $1 + \exp(-\boldsymbol{\theta}^T \mathbf{x})$ 

**Learning:** finds the parameters that minimize some objective function.  $\;\;\boldsymbol{\theta}^* = \operatorname{argmin} J(\boldsymbol{\theta})$  $\boldsymbol{\theta}$ 

**Prediction:** Output is the most probable class.  $\hat{y} = \arg\!\max_{\boldsymbol{\sigma}} p_{\boldsymbol{\theta}}(y|\mathbf{x})$ *y{*0*,*1*}*

## Support Vector Machines (SVMs)

Hard-margin SVM (Primal)

$$
\min_{\mathbf{w},b} \frac{1}{2} \|\mathbf{w}\|_2^2
$$
  
s.t.  $y^{(i)}(\mathbf{w}^T \mathbf{x}^{(i)} + b) \ge 1, \quad \forall i = 1,\dots,N$ 

Hard-margin SVM (Lagrangian Dual)

$$
\max_{\alpha} \sum_{i=1}^{N} \alpha_i - \frac{1}{2} \sum_{i=1}^{N} \sum_{j=1}^{N} \alpha_i \alpha_j y^{(i)} y^{(j)} \mathbf{x}^{(i)} \cdot \mathbf{x}^{(j)}
$$
  
s.t.  $\alpha_i \ge 0$ ,  $\forall i = 1, ..., N$   

$$
\sum_{i=1}^{N} \alpha_i y^{(i)} = 0
$$

Soft-margin SVM (Primal) Soft-margin SVM (Primal)

$$
\min_{\mathbf{w},b} \frac{1}{2} \|\mathbf{w}\|_2^2 + C \left(\sum_{i=1}^N e_i\right)
$$
  
s.t.  $y^{(i)}(\mathbf{w}^T \mathbf{x}^{(i)} + b) \ge 1 - e_i, \quad \forall i = 1,..., N$   
 $e_i \ge 0, \quad \forall i = 1,..., N$ 

ott-margin SVM (Lagrangian Dual)

\n
$$
\max_{\alpha} \sum_{i=1}^{N} \alpha_{i} - \frac{1}{2} \sum_{i=1}^{N} \sum_{j=1}^{N} \alpha_{i} \alpha_{j} y^{(i)} y^{(j)} \mathbf{x}^{(i)} \cdot \mathbf{x}^{(j)}
$$
\ns.t.

\n
$$
0 \leq \alpha_{i} \leq C, \quad \forall i = 1, \ldots, N
$$
\n
$$
\sum_{i=1}^{N} \alpha_{i} y^{(i)} = 0
$$

### Decision Trees

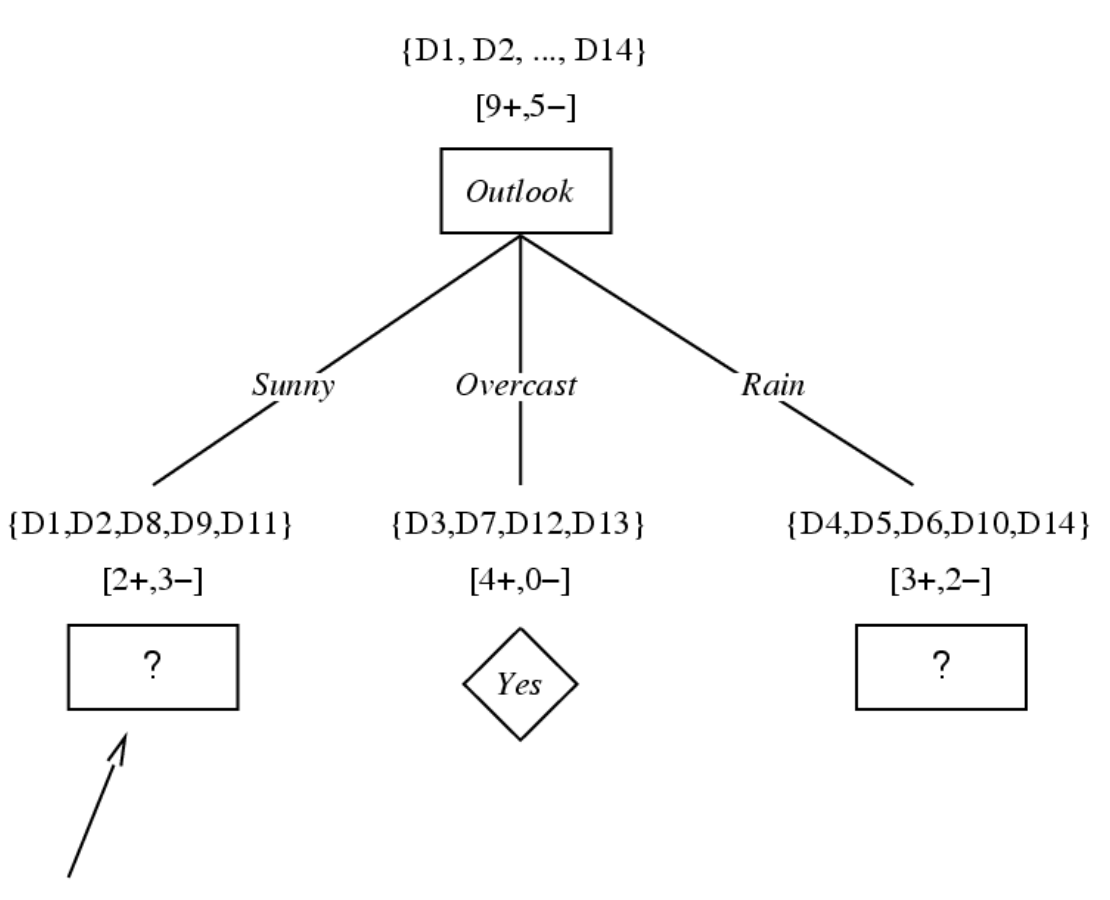

Which attribute should be tested here?

 $S_{sumny} = \{D1,D2,D8,D9,D11\}$ Gain ( $S_{\text{sumny}}$ , Humidity) = .970 - (3/5) 0.0 - (2/5) 0.0 = .970 Gain ( $S_{\text{Sunny}}$ , Temperature) = .970 – (2/5) 0.0 – (2/5) 1.0 – (1/5) 0.0 = .570 Gain  $(S_{sumny}$ , Wind) = .970 - (2/5) 1.0 - (3/5) .918 = .019<br>
Figure from Tom Mitchell

## Binary and Multiclass Classification

Supervised Learning:

$$
\mathcal{D} = \{\mathbf{x}^{(i)}, y^{(i)}\}_{i=1}^N
$$

Binary Classification:

$$
y^{(i)}\in\{+1,-1\}
$$

Multiclass Classification:

$$
y^{(i)} \in \{1,\ldots,K\}
$$

$$
\mathbf{x} \sim p^*(\cdot) \text{ and } y = c^*(\cdot)
$$

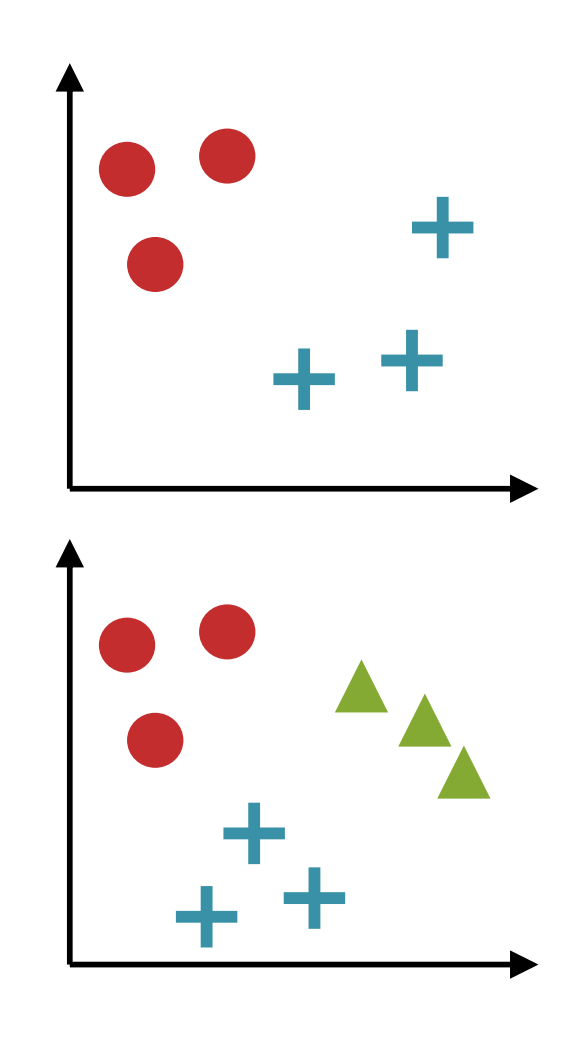

## Outline

#### **Reductions (Binary** à **Multiclass)**

- 1. one-vs-all (OVA)
- 2. all-vs-all (AVA)
- 3. classification tree
- 4. error correcting output codes (ECOC)

### **Settings**

- A. Multiclass Classification
- B. Hierarchical Classification
- C. Extreme Classification

### **Why**?

- multiclass is the simplest structured prediction setting
- key insights in the simple reductions are analogous to later (less simple) concepts

## **REDUCTIONS OF MULTICLASS TO BINARY CLASSIFICATION**

## Reductions to Binary Classification

### *Whiteboard*:

- Setting for multiclass to binary reductions
- Reduction 1: One-vs-All (OVA)
- Reduction 2: All-vs-All (AVA)
- Reduction 3: Classification Tree

### **HIERARCHICAL CLASSIFICATION**

## Hierarchical Classification

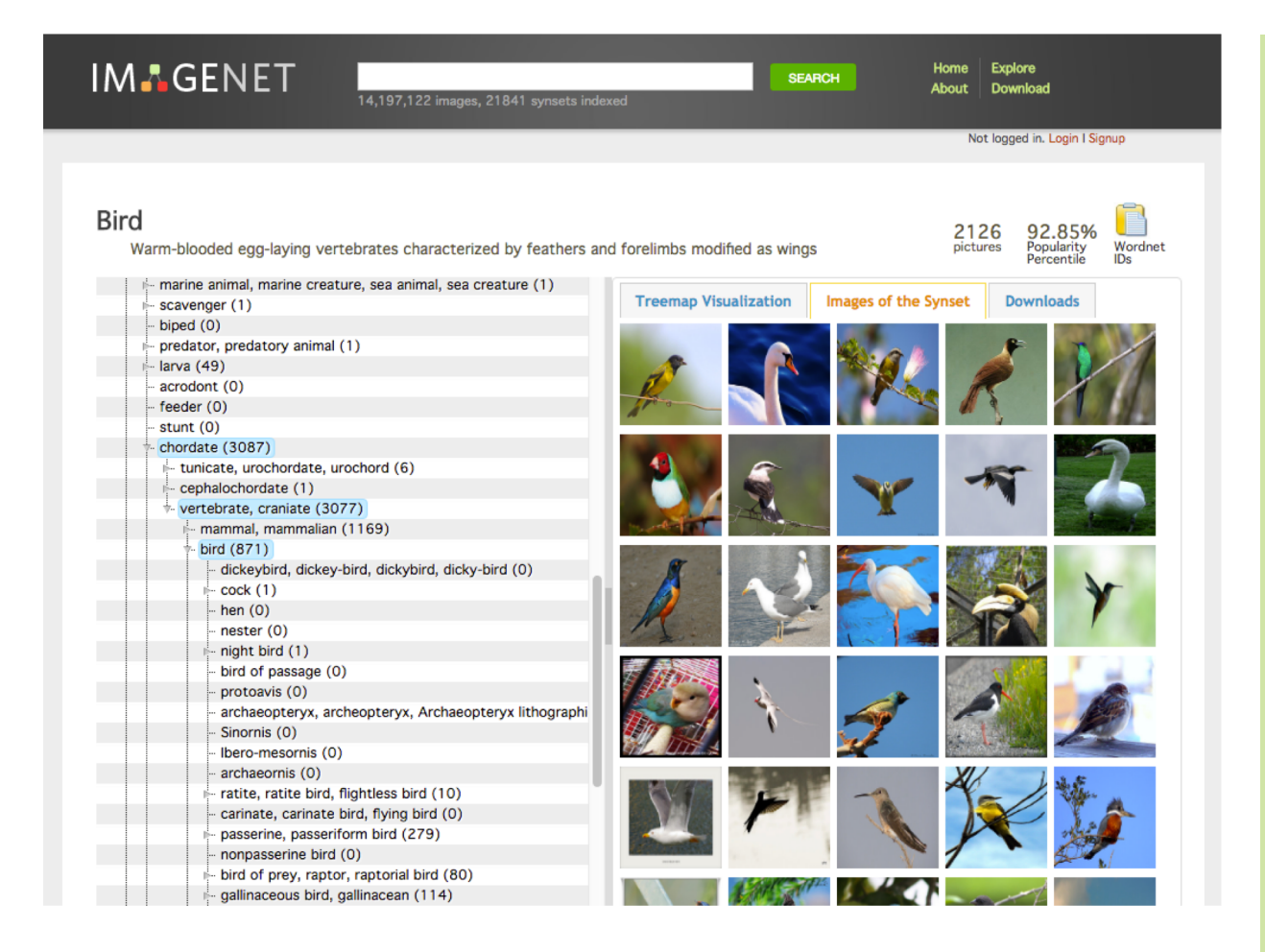

### **Setting**:

- **Given hierarchy**  over output labels
- Otherwise, the **same as multiclass**  classification
- Each **leaf node is a label**

## Hierarchical Classification

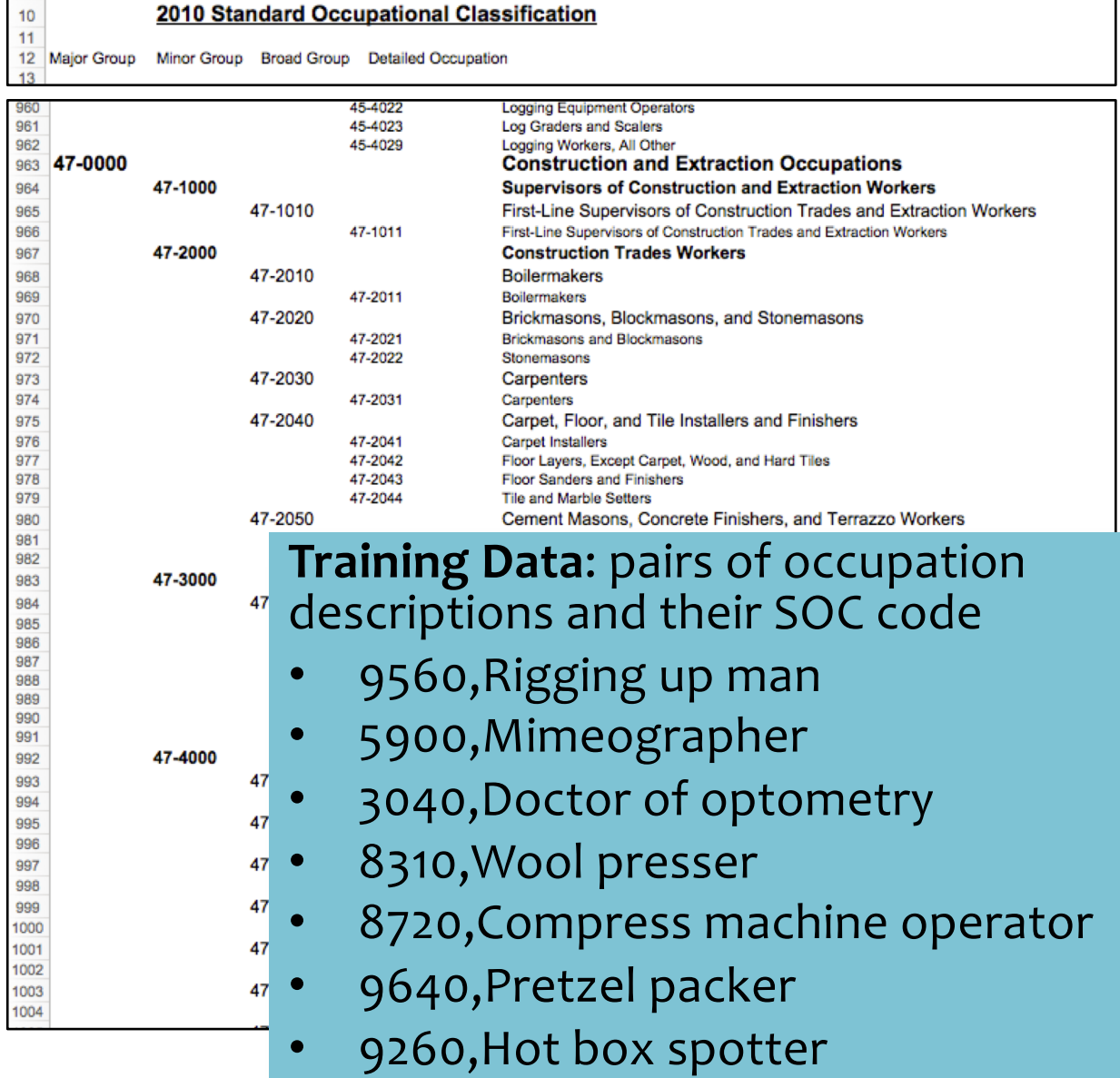

 $9<sup>-1</sup>$ 

### **Setting**:

- **Given hierarchy**  over output labels
- Otherwise, the **same as multiclass**  classification
- Each **leaf node is a label**

### Hierarchical Classification

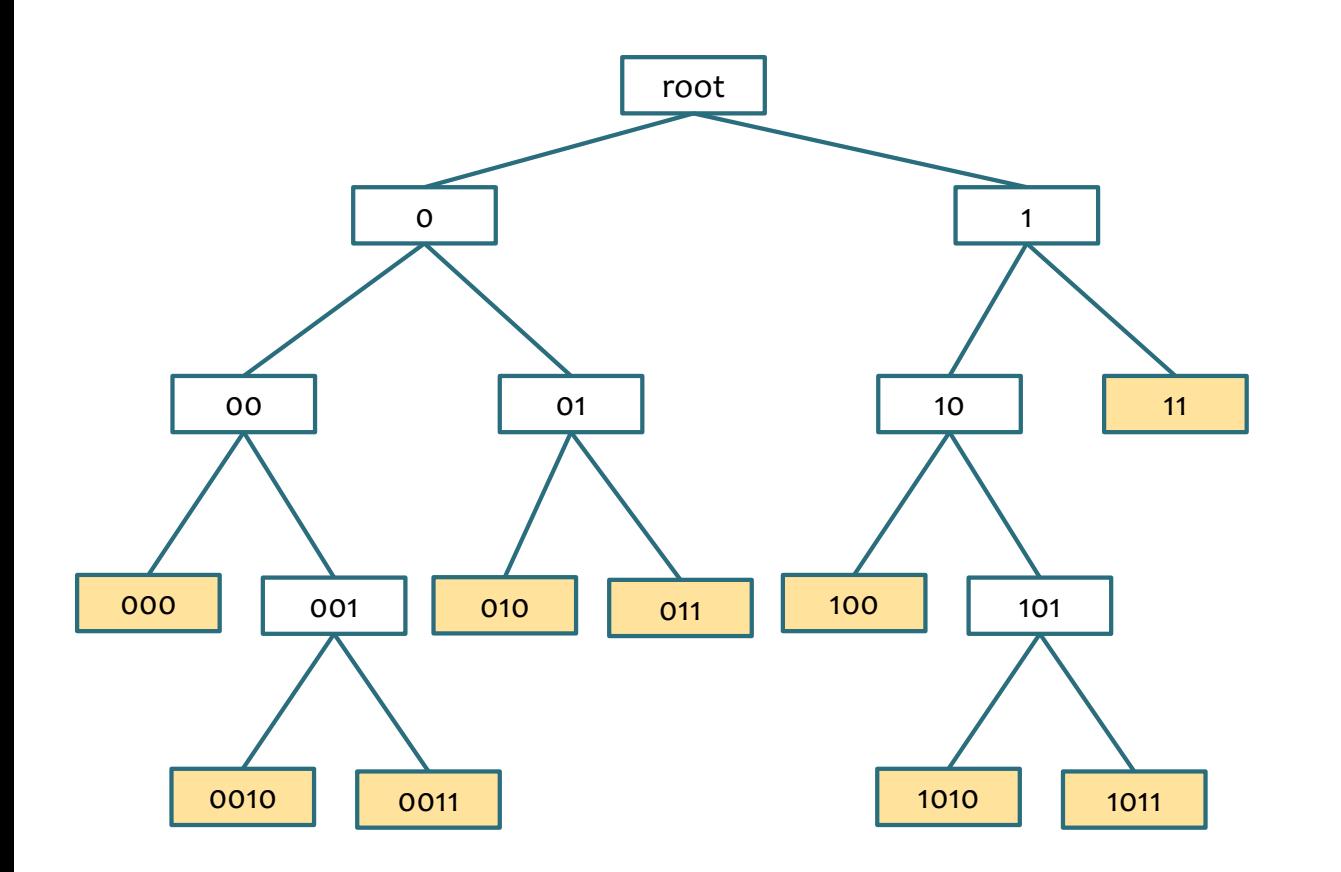

**Setting**:

- **Given hierarchy**  over output labels
- Otherwise, the **same as multiclass**  classification
- Each **leaf node is a label**

## Reductions to Binary Classification

### *Whiteboard*:

- Hierarchical classification: how to build an appropriate classifier?
- Features of input vector and label
- Reduction 4: Error Correcting Output Codes (ECOC)

### **EXTREME CLASSIFICATION**

### Extreme Classification

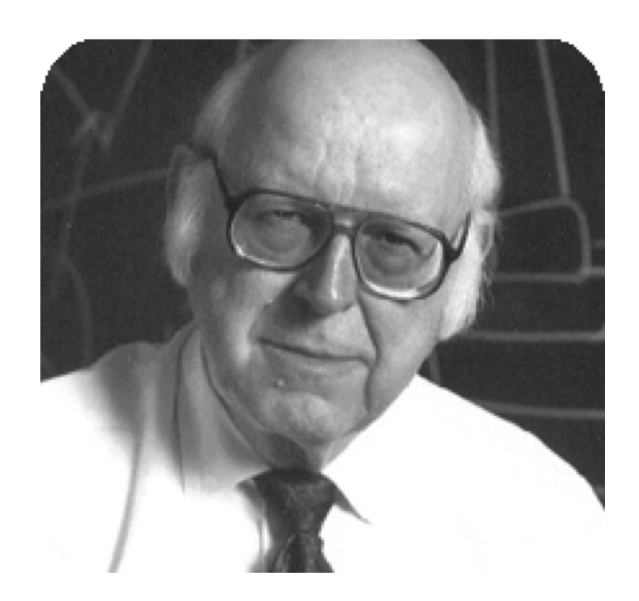

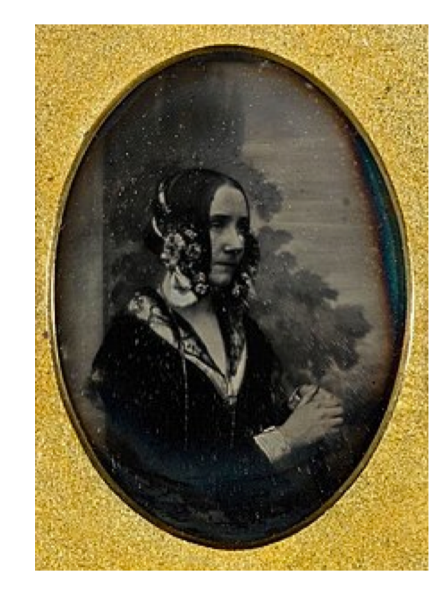

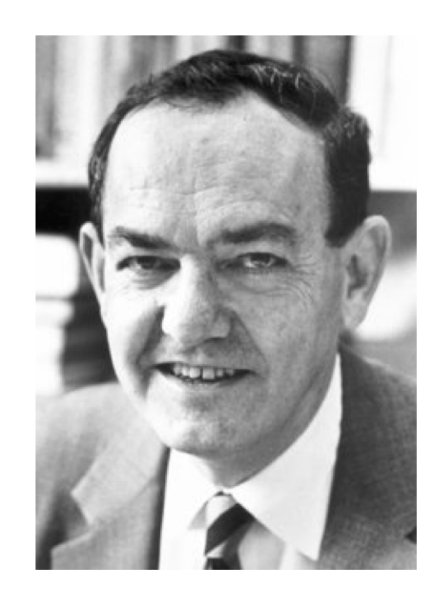

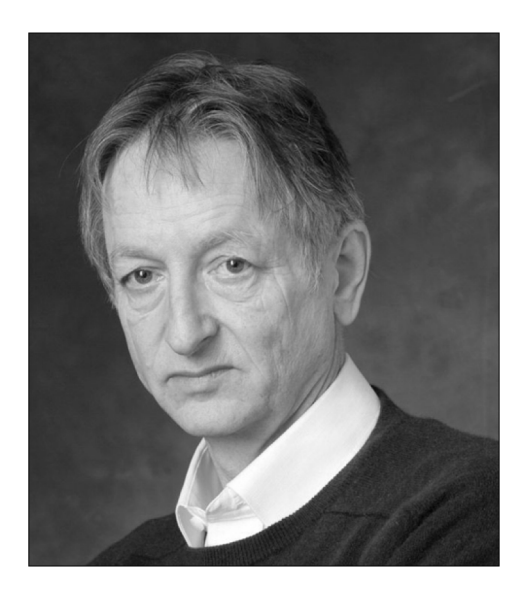

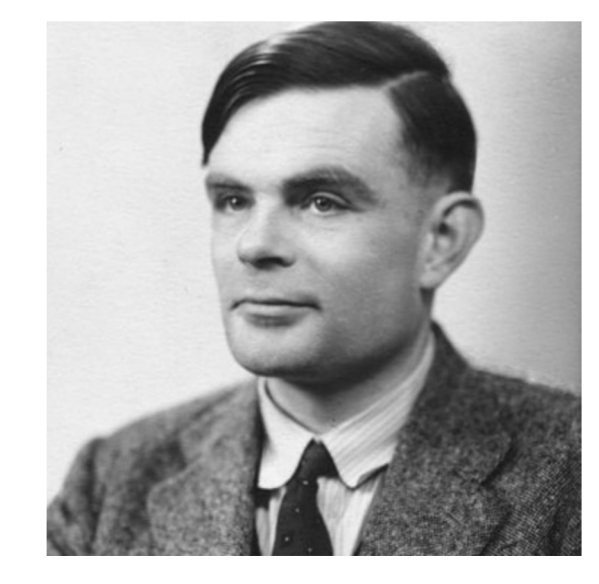

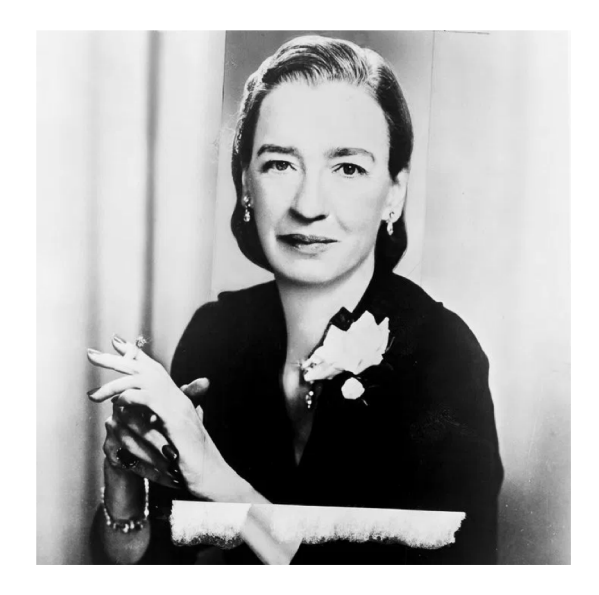

## Extreme Classification

### **Setting**:

- Output label set is **extremely large**  (e.g. millions of labels)
- Otherwise, the **same as multiclass**  classification

#### **Example Tasks**:

- Large-scale facial recognition (billions?)
- Predicting Amazon product categories (3 million)
- Recommending Amazon items (100 million products)
- Predicting Wikipedia tags (2 million)
- Predicting Flick image tags
- Language modeling (millions of words)

## Logarithmic-time One-Against-Some

#### **Key idea behind this algorithm:**

- build a **Recall Tree** where
	- each leaf node contains a set S of labels where  $|S| \le log_2(K)$
	- depth of tree is  $d \le log_2(K)$
- learn **one binary classifier per internal node** to route an instance (vector **x**) to a leaf node
- learn **one multiclass classifier per leaf** over the set of labels S which restricts the label set for instances **x** routed there
- given a new instance, **predict one of the |S| labels** at the leaf to which the instance was routed

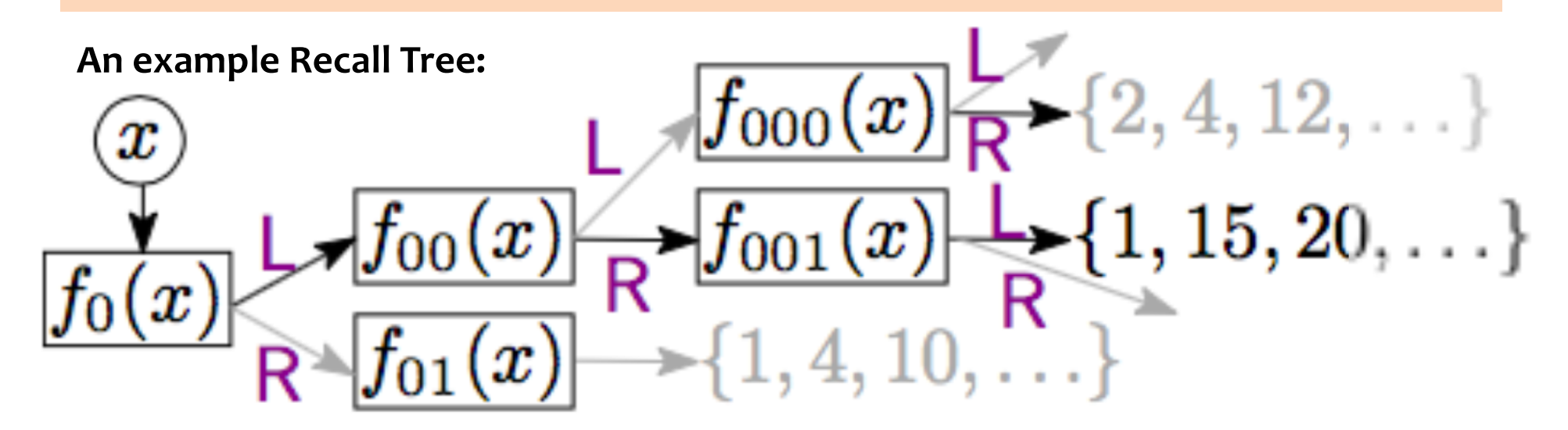

## Logarithmic-time One-Against-Some

### **Properties:**

- 1. Competes with one-against-all (i.e. standard multiclass classifier) on **benchmark** datasets
- **2. Speed**: O(log K) training and prediction
- **3. Space**: O(K), same as one-against-all
- **4. Online** learning!

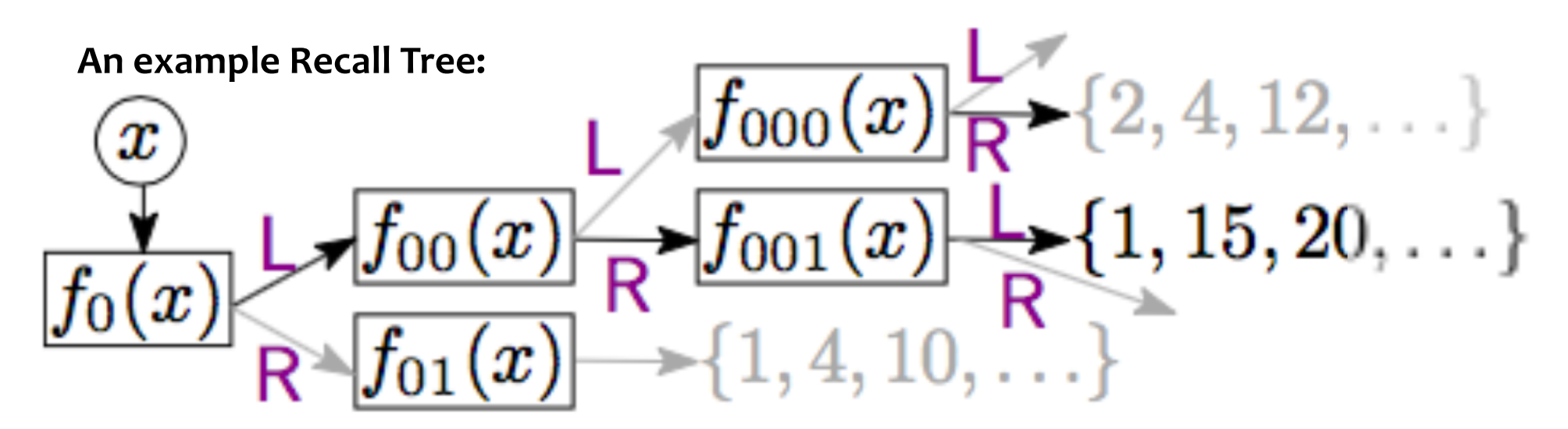

## Logarithmic-time One-Against-Some

### **Experiments:**

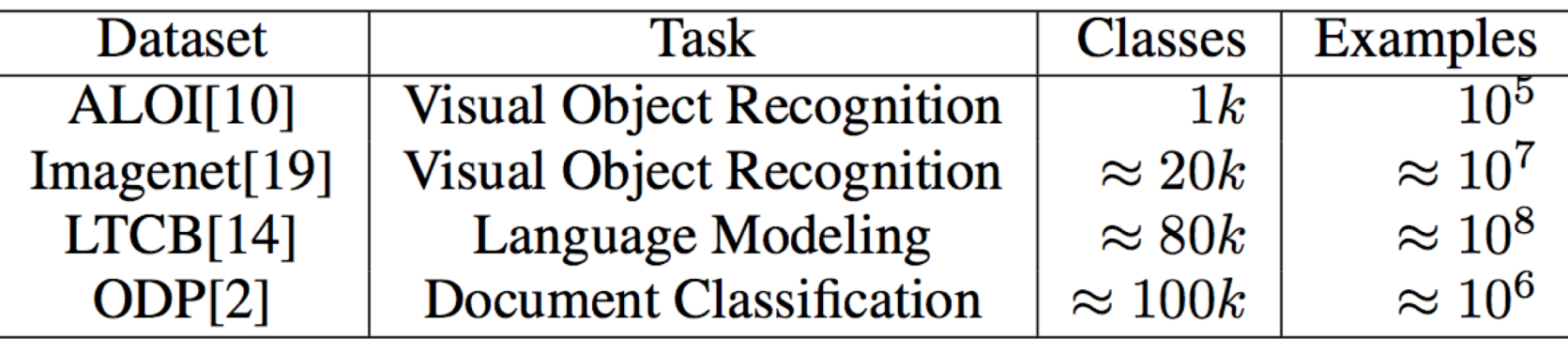

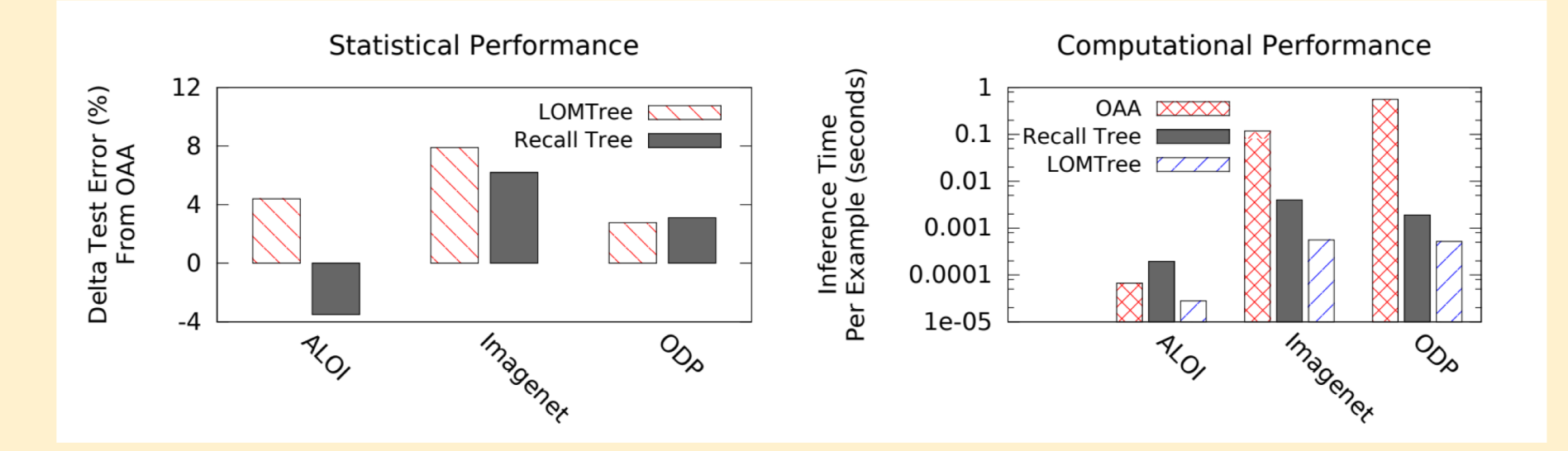

## Learning Objectives

### **From Binary to Multiclass Classification** *You should be able to…*

- 1. Reduce the multiclass classification problem to a collection of binary classification problems
- 2. Identify the advantages and deficiencies of different multiclass-to-binary reductions
- 3. Implement one-vs-all, all-vs-all, classification tree, error correcting output codes
- 4. Differentiate multiclass, hierarchical, and extreme classification settings